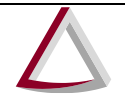

Corregedoria-Geral de Justiça - CGJ

# Implantação do Selo de Fiscalização Eletrônico em Minas Gerais

Manual Técnico de Informática Orientações Gerais

Versão 9.6

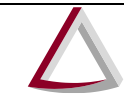

Corregedoria-Geral de Justiça - CGJ

### **Histórico de alterações deste documento**

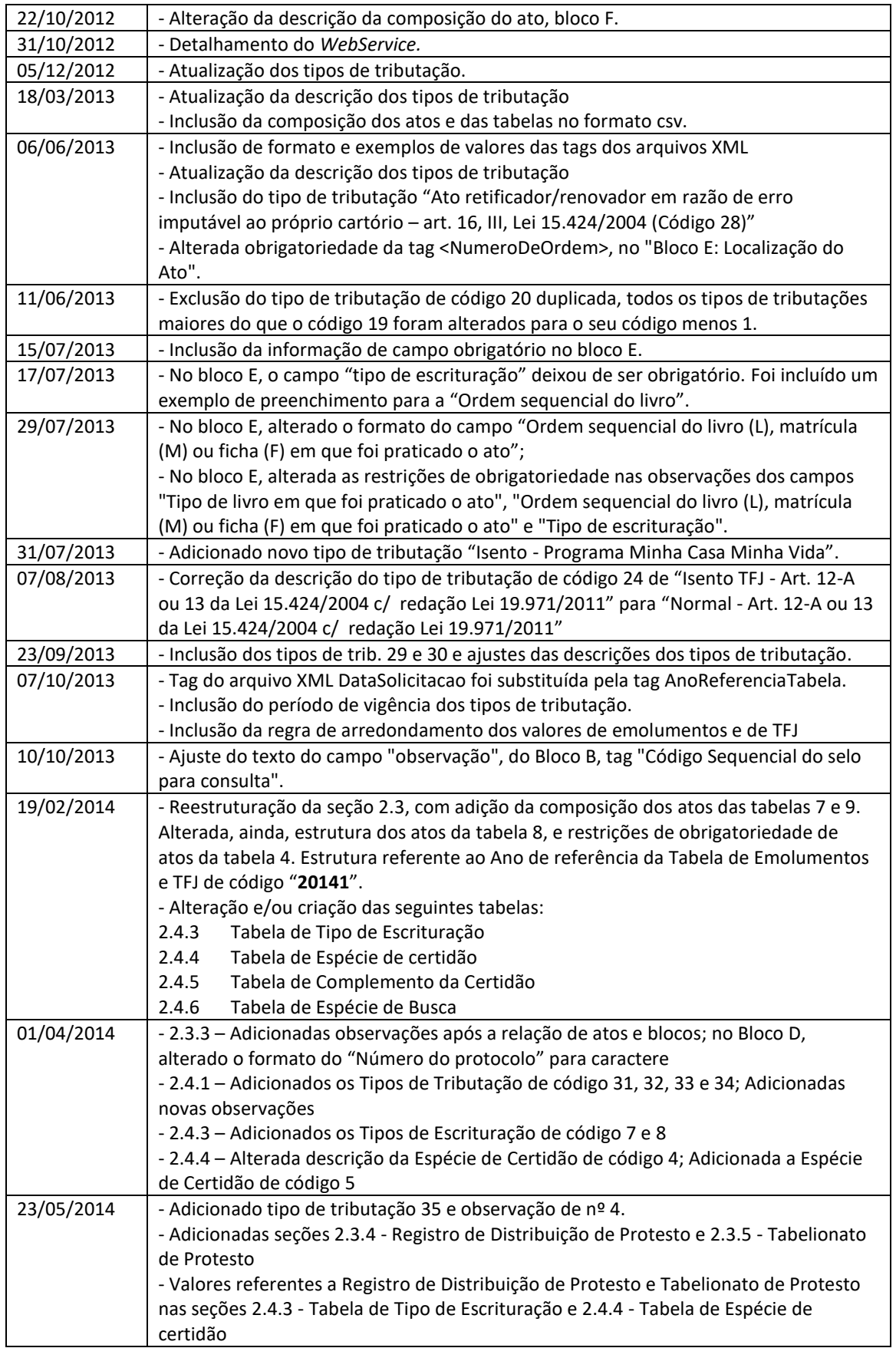

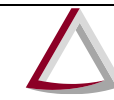

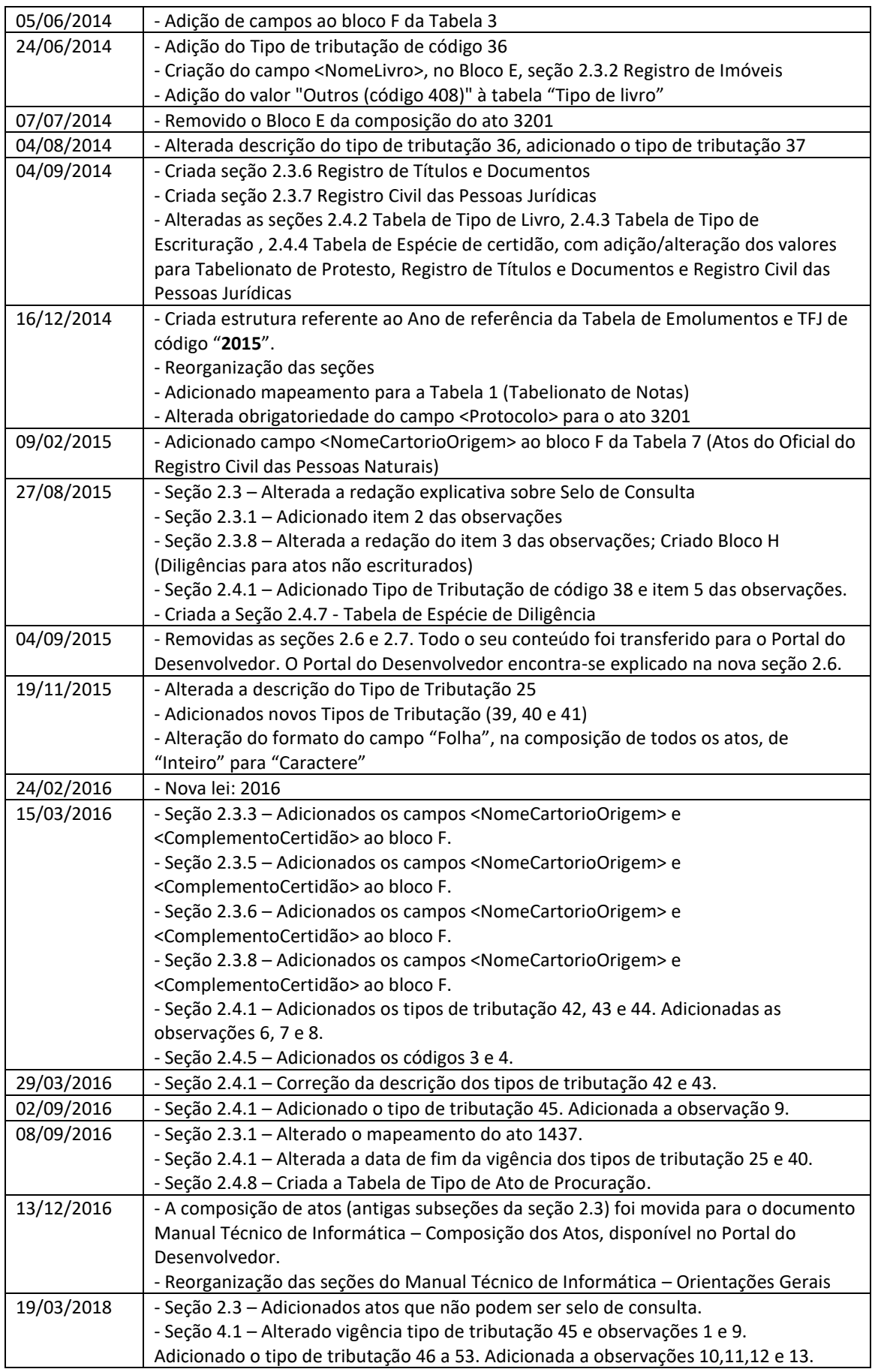

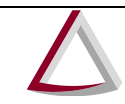

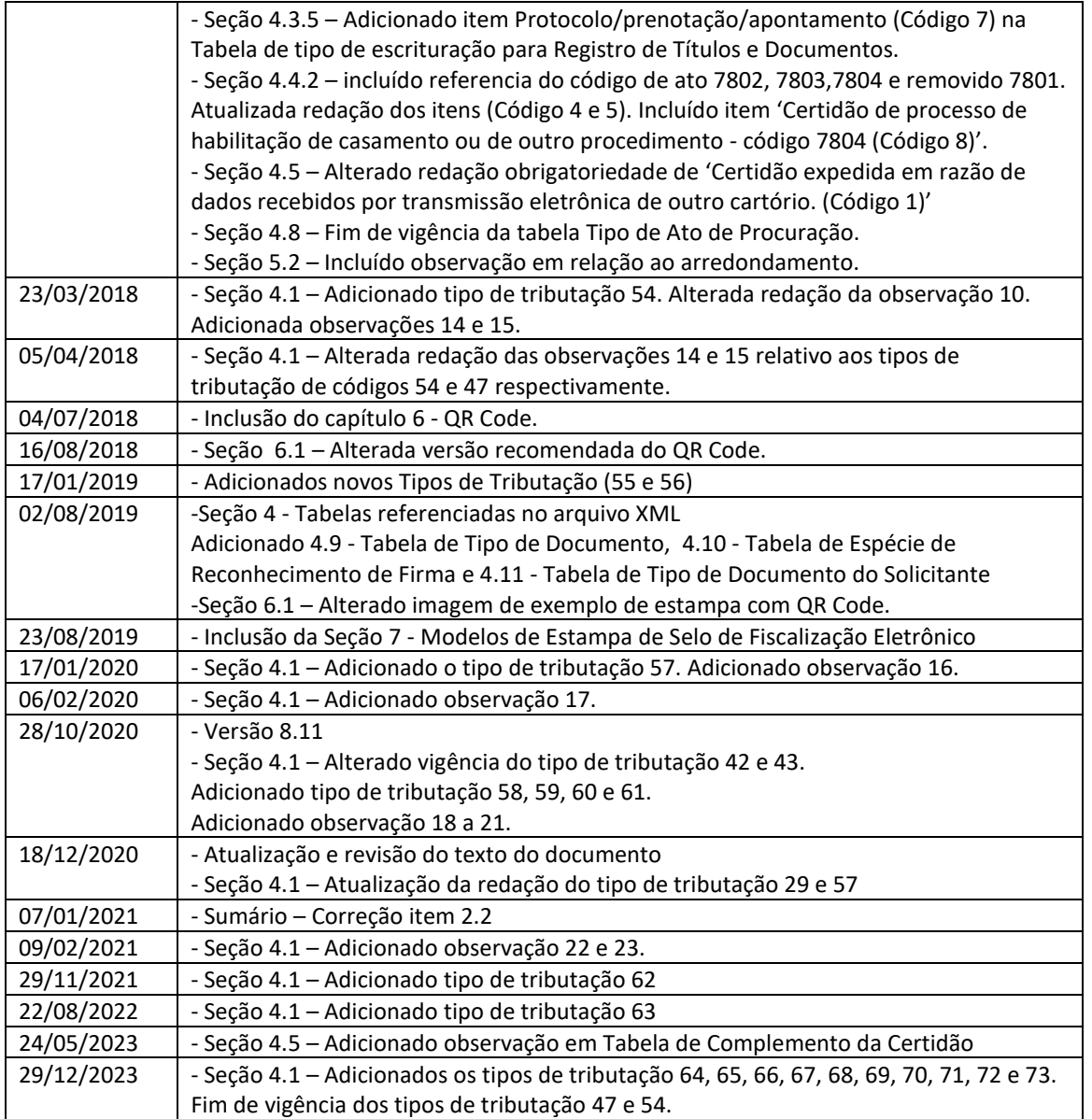

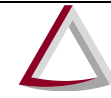

Corregedoria-Geral de Justiça - CGJ

### **Sumário**

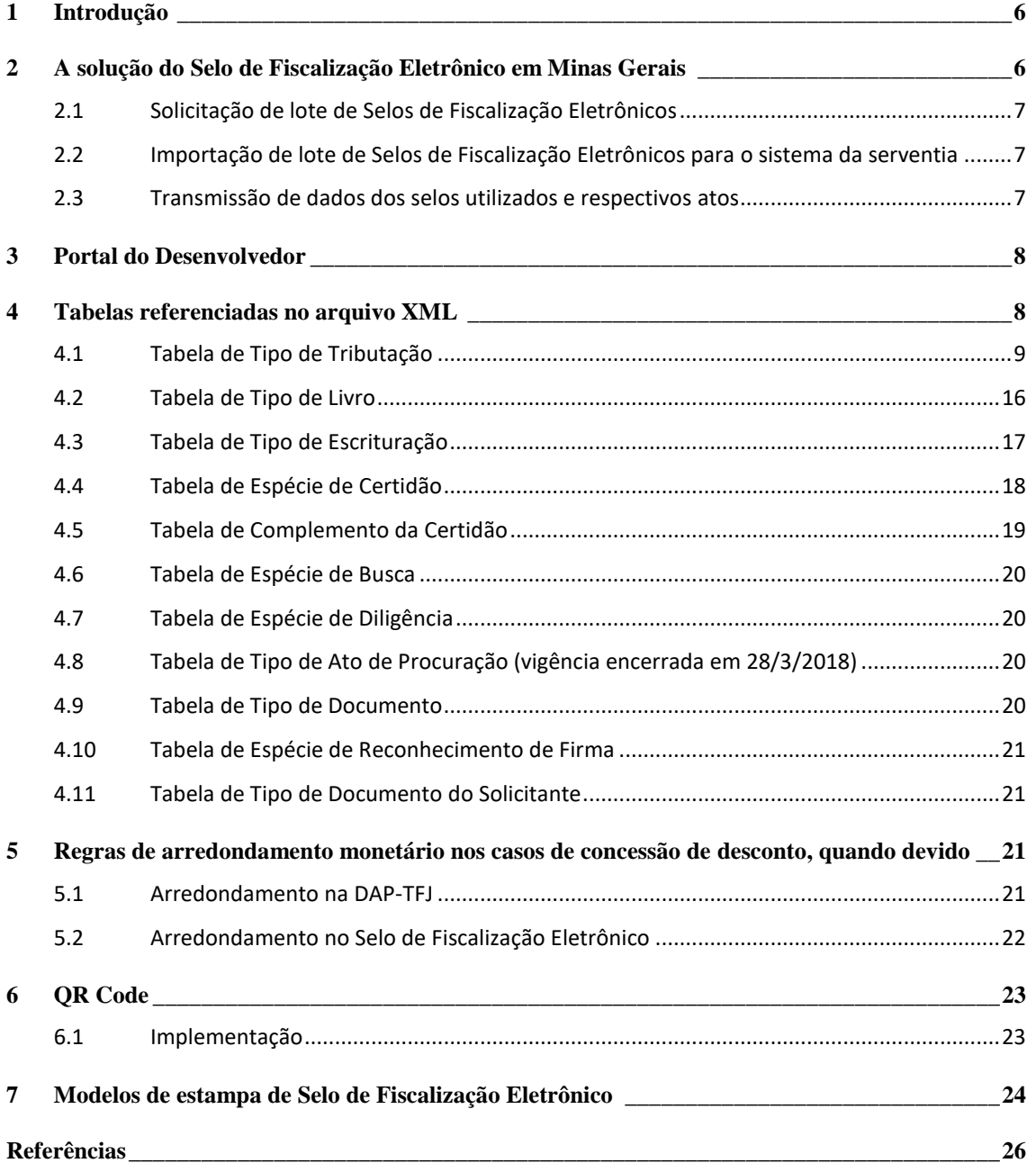

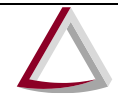

Corregedoria-Geral de Justiça - CGJ

#### <span id="page-5-0"></span>**1 Introdução**

Em prol da modernização da prestação dos serviços notariais e de registro, o Tribunal de Justiça de Minas Gerais (TJMG) e a Secretaria de Estado de Fazenda de Minas Gerais (SEF-MG) congregaram esforços para proceder à implantação do Selo de Fiscalização Eletrônico, que foi instituído pela Portaria- -Conjunta nº 9/2012/TJMG/CGJ/SEF-MG, publicada em 16 de abril de 2012, e que, gradualmente, substituiu o Selo de Fiscalização físico, até então utilizado nas serventias.

Este manual destina-se a todos os envolvidos nos serviços notariais e de registro do Estado de Minas Gerais e, especialmente, às fábricas de *software* que atendem aos notários e registradores e é complementar à norma citada, porém em nada a substitui.

### <span id="page-5-1"></span>**2 A solução do Selo de Fiscalização Eletrônico em Minas Gerais**

Por meio do Sistema Integrado de Apoio à Fiscalização dos Serviços Notariais e de Registro (Sisnor Web), oficiais e tabeliães têm acesso a funcionalidades que possibilitam, com vários critérios de segurança, o fluxo a seguir, devendo o sistema informatizado das serventias ser capaz de controlar as solicitações, os lotes recebidos, os selos utilizados e a transmissão de dados dos Selos de Fiscalização Eletrônicos.

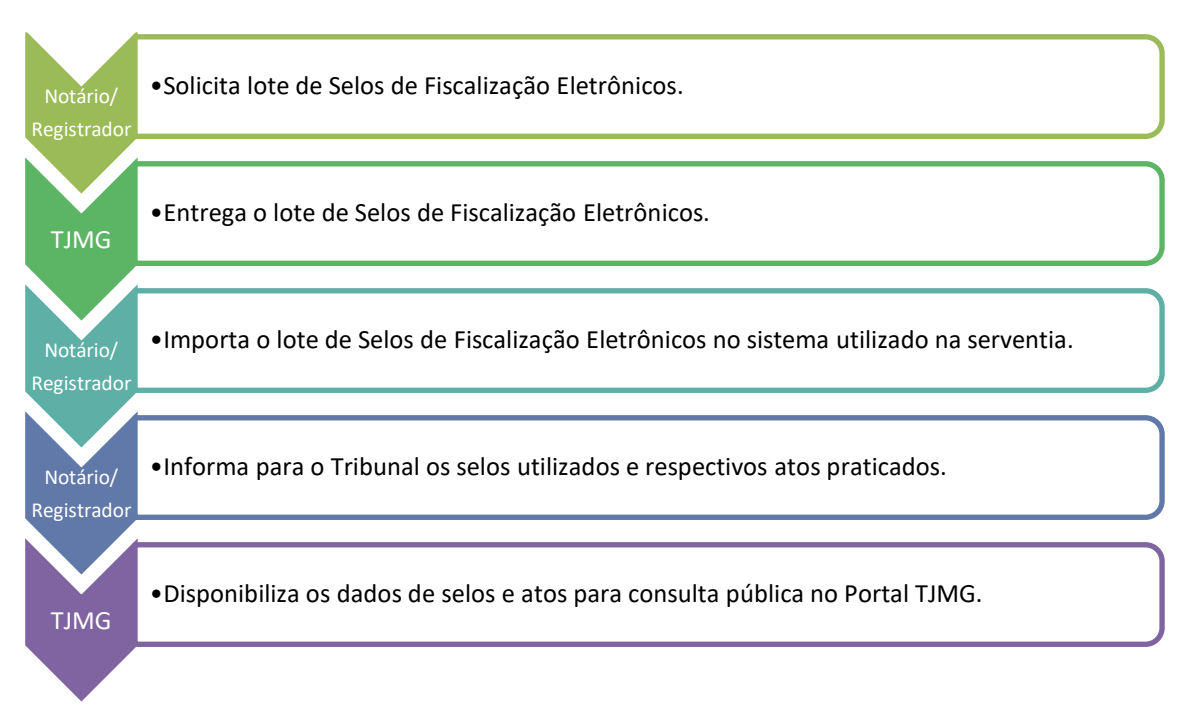

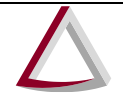

Corregedoria-Geral de Justiça - CGJ

#### <span id="page-6-0"></span>**2.1 Solicitação de lote de Selos de Fiscalização Eletrônicos**

Os responsáveis pelas serventias extrajudiciais e os prepostos por eles autorizados serão previamente cadastrados pela Corregedoria-Geral de Justiça (CGJ) a fim de que possam ter acesso ao Sisnor Web, disponível no endereço https://selos.tjmg.jus.br/sisnor.

A emissão de lote de Selos de Fiscalização Eletrônicos está vinculada à autenticação do certificado digital do usuário (*token* A3 e-CPF).

Todos os lotes possuem múltiplos de 100 unidades de Selos de Fiscalização Eletrônicos, sendo o lote mínimo o de 100 selos, devendo a serventia emitir quantidades compatíveis com a demanda mensal de atos praticados.

O lote de selos será disponibilizado em um arquivo criptografado, seguindo o padrão W3C XML Digital Signature (XML-DSig), e será emitido um recibo com os dados dos selos requisitados.

### <span id="page-6-1"></span>**2.2 Importação de lote de Selos de Fiscalização Eletrônicos para o sistema da serventia**

O lote de Selos de Fiscalização Eletrônicos entregue à serventia pelo TJMG será criptografado com a chave pública do certificado digital do **usuário solicitante**, devendo o sistema da serventia descriptografá-lo utilizando a chave privada do certificado digital **desse mesmo usuário**.

O código sequencial do Selo de Fiscalização Eletrônico é alfanumérico, composto por três letras e cinco dígitos, com início no selo AAA00000, e é acompanhado de um código de segurança, composto por 16 dígitos, conforme o exemplo a seguir:

> Código sequencial: AAA00123 Código de segurança: 1234123412341234

Após a importação do lote de selos para o sistema da serventia, deverá ser utilizado um Selo de Fiscalização Eletrônico para cada ato praticado, cujos dados deverão ser transmitidos para o TJMG, conforme detalhado no item 2.3.

#### <span id="page-6-2"></span>**2.3 Transmissão de dados dos selos utilizados e respectivos atos**

A cada ato praticado pela serventia deverá ser vinculado um Selo de Fiscalização Eletrônico, isto é, um código sequencial e respectivo código de segurança.

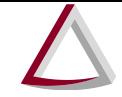

Corregedoria-Geral de Justiça - CGJ

Quando mais de um ato estiver relacionado a um mesmo documento, os selos deverão ser agrupados e a serventia deverá escolher um deles para que seja o selo de consulta do agrupamento e somente esse constará da estampa a ser impressa ou afixada no documento que certificar a prática dos atos. Todos os selos do mesmo agrupamento devem possuir o mesmo selo de consulta.

Não podem funcionar como selo de consulta os que forem vinculados aos seguintes códigos fiscais:

- **8101** (arquivamento);
- **6502** (folha acrescida à primeira em certidão de inteiro teor);
- **5802** (folha acrescida à primeira em certidão de inteiro teor);
- **1203** (folha acrescida em ata notarial);
- **5605** (diligência no perímetro urbano em carta de notificação);
- **5606** (diligência fora do perímetro urbano em carta de notificação);
- **7180** (acréscimo por cada uma das páginas reproduzidas em certidão de processo de habilitação ou de outro procedimento);
- **8311** (folha extra em Apostilamento de Haia). **(item excluído pela Lei nº 24.632, de 28/12/2023)**

Cada ato da tabela de emolumentos possui um conjunto de dados definidos pela CGJ, o qual deve ser enviado para o TJMG em formato XML.

Esses dados correspondem à composição dos atos, foram divididos em blocos por questões didáticas e estão descriminados em documento disponibilizado no Portal do Desenvolvedor (https://selos.tjmg.jus.br/desenvolvedor).

#### <span id="page-7-0"></span>**3 Portal do Desenvolvedor**

O Portal do Desenvolvedor, disponível no endereço [https://selos.tjmg.jus.br/desenvolvedor,](https://selos.tjmg.jus.br/desenvolvedor) destina-se especialmente às fábricas de *software* e tem como objetivo divulgar manuais e regras de sistema, registrar histórico de alterações, possibilitar acesso a ambiente de homologação e fornecer exemplos de códigos para facilitar a adequação dos sistemas de gestão utilizados nas serventias extrajudiciais, complementando o conteúdo apresentado no Manual Técnico.

#### <span id="page-7-1"></span>**4 Tabelas referenciadas no arquivo XML**

Em situações devidamente identificadas nas tabelas de composição dos atos, devem ser informados valores previstos em tabelas acessórias, quais sejam:

• Tabela de Tipo de Tributação;

Corregedoria-Geral de Justiça - CGJ

- Tabela de Tipo de Livro;
- Tabela de Tipo de Escrituração;
- Tabela de Espécie de Certidão;
- Tabela de Complemento da Certidão;
- Tabela de Espécie de Busca;
- Tabela de Espécie de Diligência;
- Tabela de Tipo de Ato de Procuração (vigência encerrada em 28/3/2018);
- Tabela de Tipo de Documento;
- Tabela de Espécie de Reconhecimento de Firma;
- Tabela de Tipo de Documento do Solicitante.

Cada uma delas será apresentada a seguir e está disponível para *download*, no Portal do Desenvolvedor (**<https://selos.tjmg.jus.br/desenvolvedor/atos-praticados.html>**).

#### <span id="page-8-0"></span>**4.1 Tabela de Tipo de Tributação**

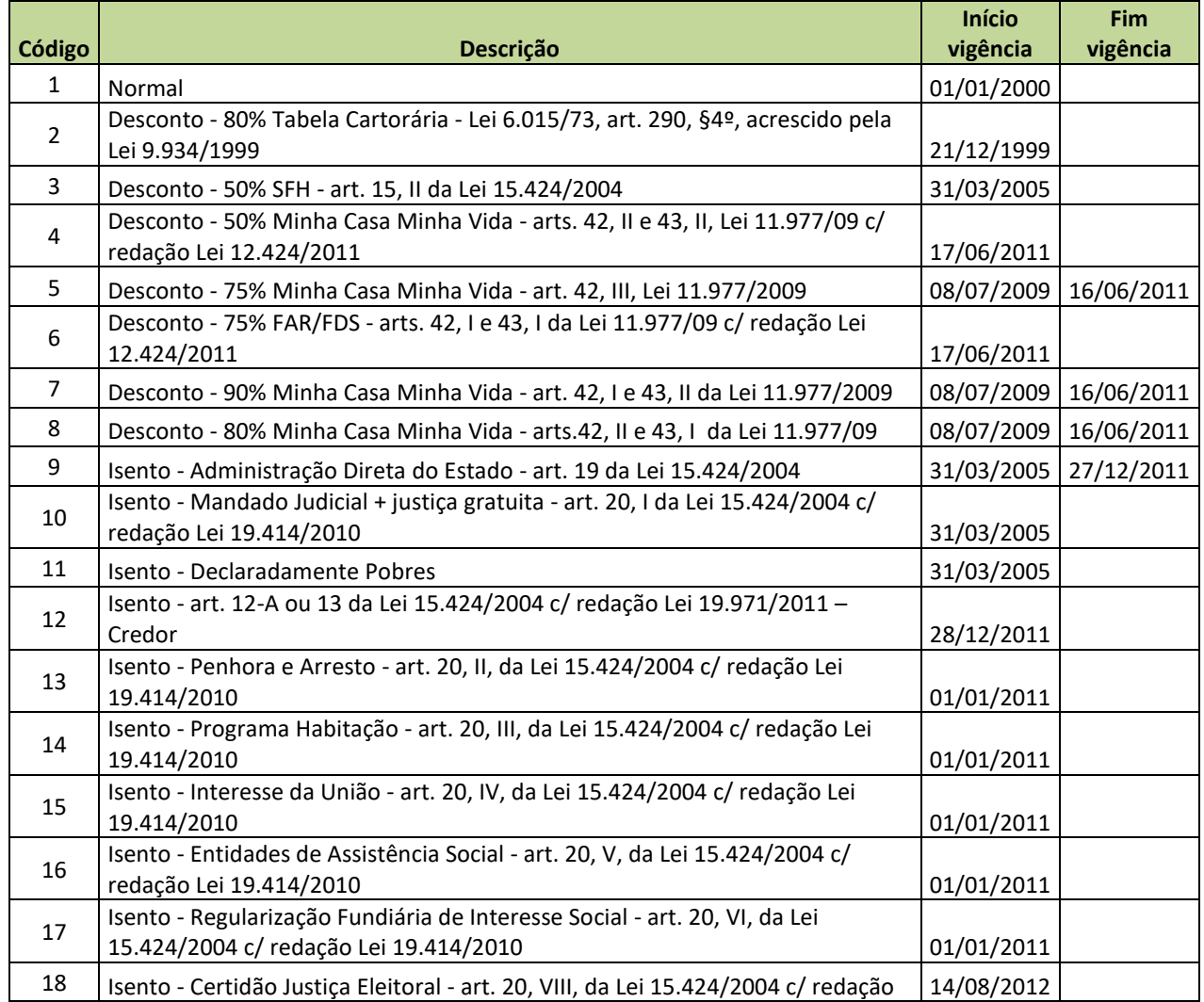

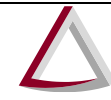

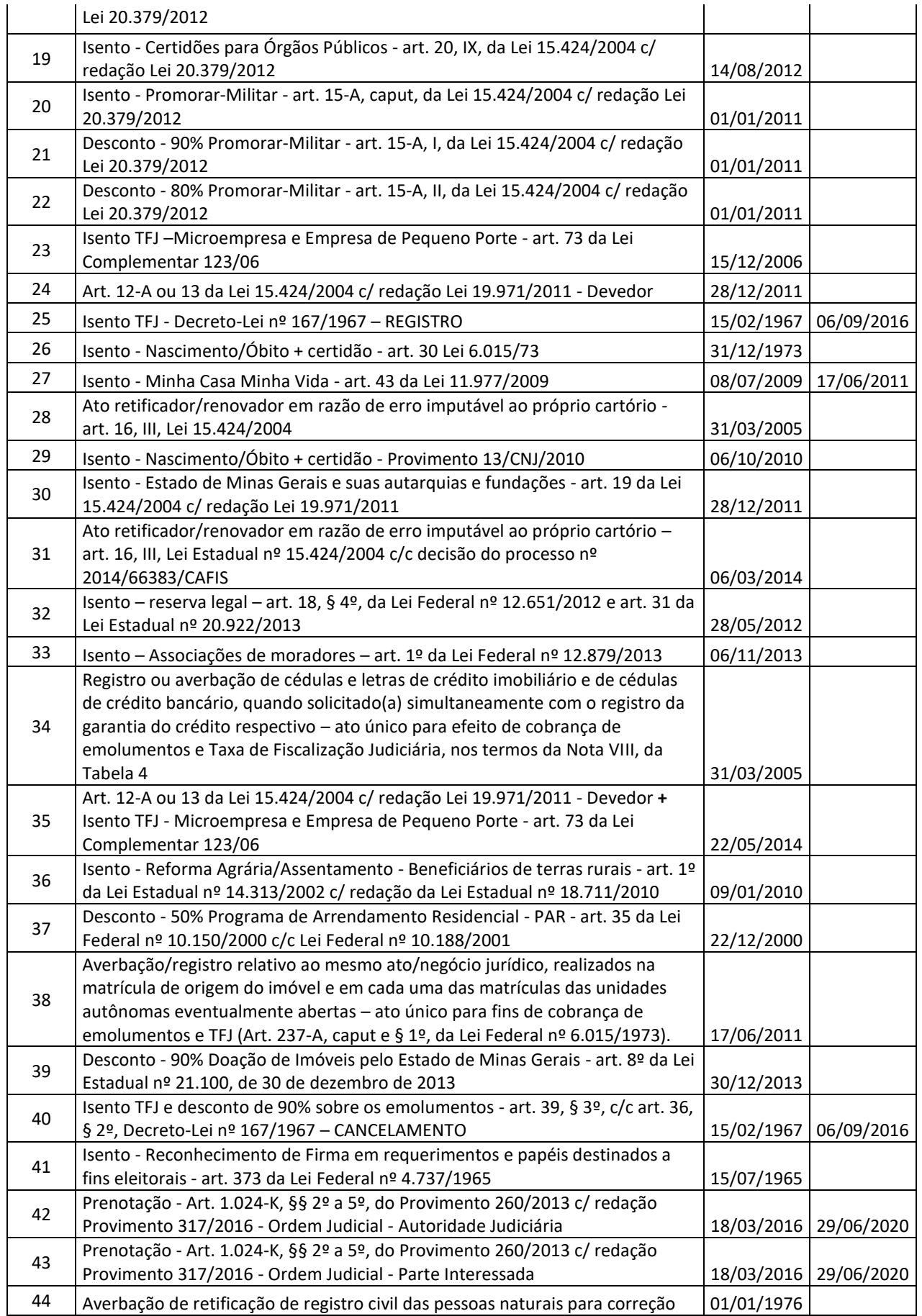

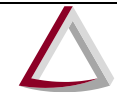

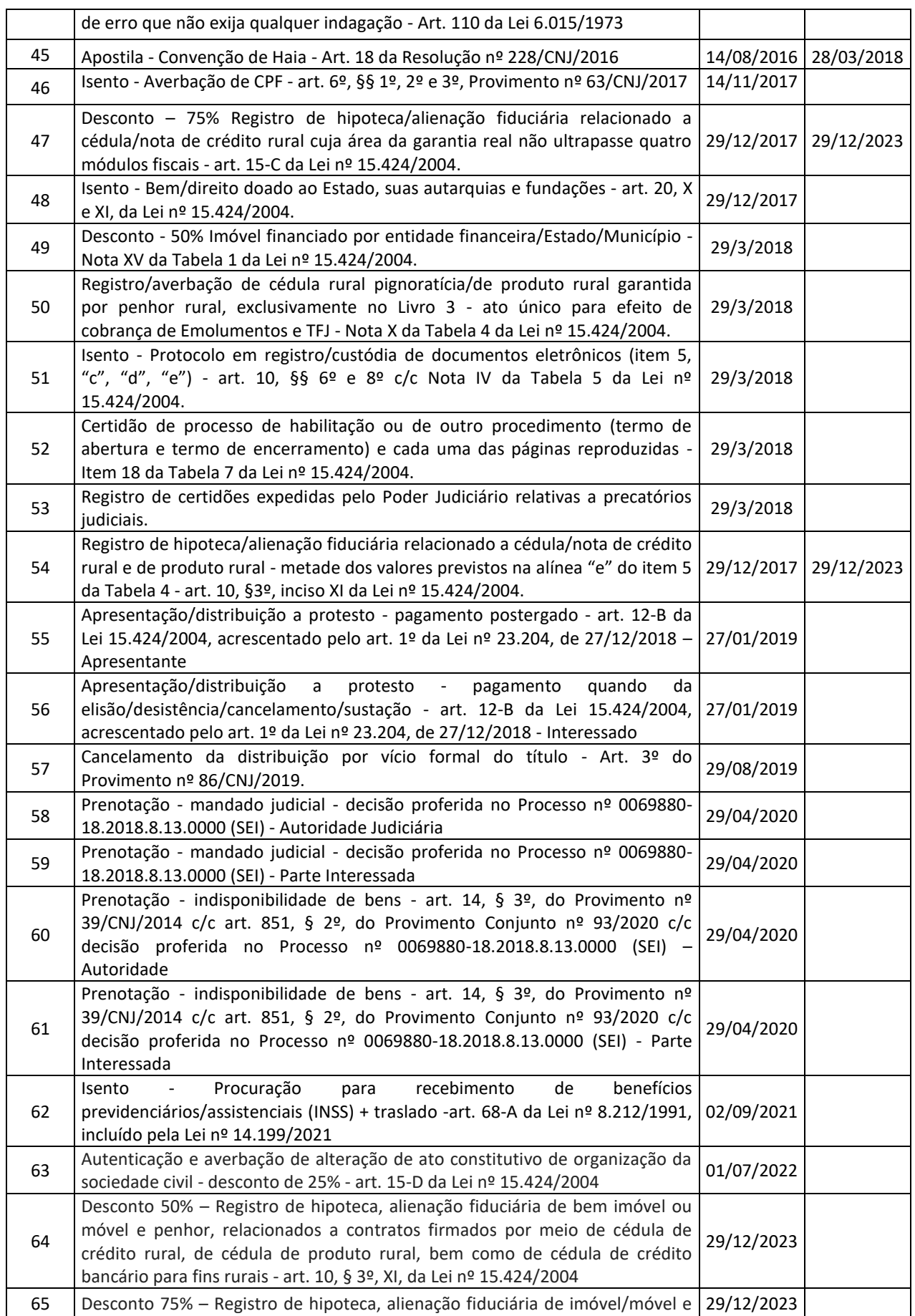

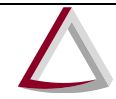

Corregedoria-Geral de Justiça - CGJ

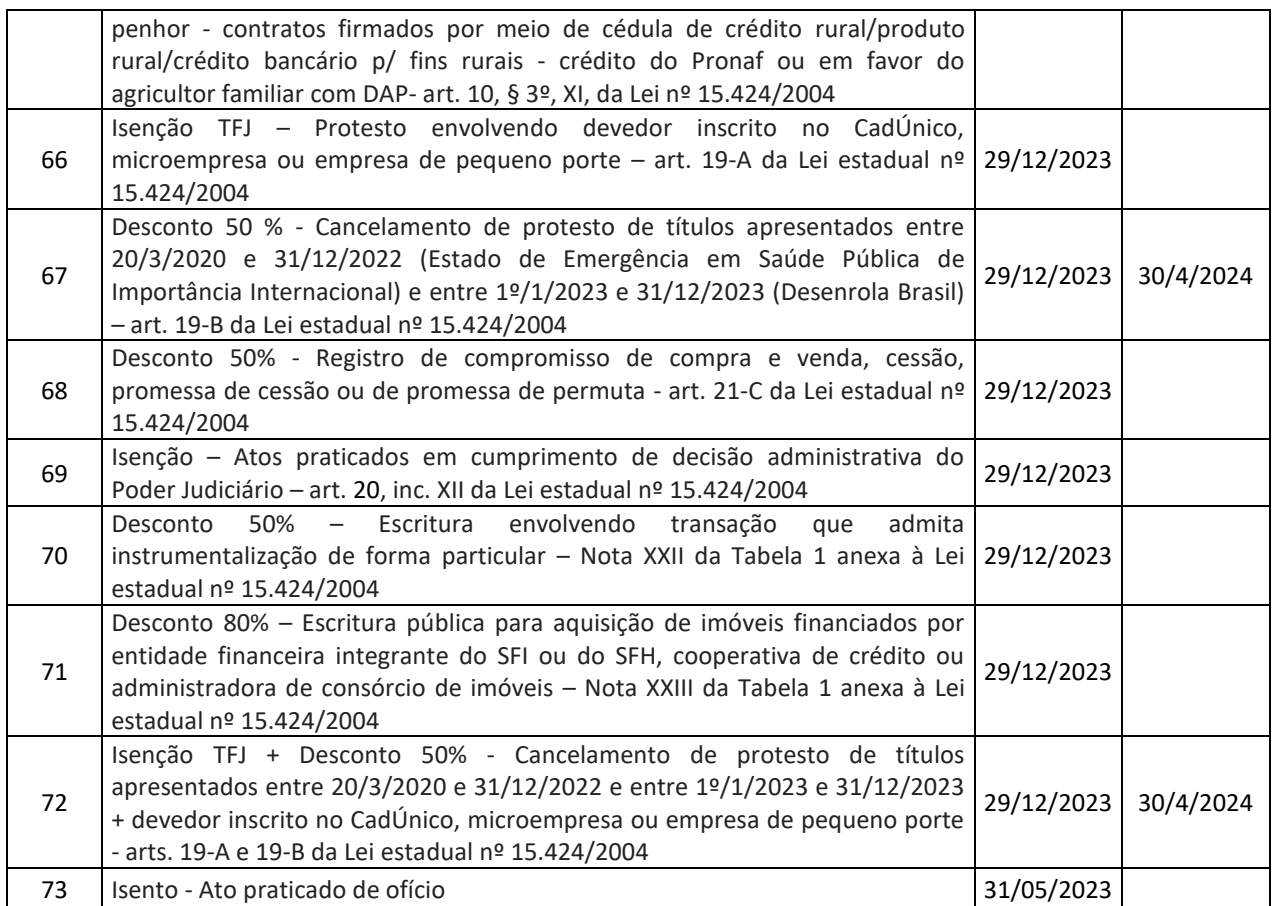

#### **Observações:**

- 1) Os emolumentos no tipo de tributação **25** possuem o valor fixo de R\$ 17,52. **(vigência encerrada em 6/9/2016)**
- 2) O tipo de tributação **34** somente pode ser utilizado para o registro ou averbação de cédulas e letras de crédito imobiliário e de cédulas de crédito bancário quando apresentado simultaneamente com o registro da garantia. Utiliza-se o código **34** para o registro ou averbação de cédulas e letras de crédito imobiliário e de cédulas de crédito bancário. Para o ato de registro da respectiva garantia, utiliza-se, normalmente, o tipo de tributação **1**.
- 3) Segundo o Aviso nº 29/CGJ/2013, para a averbação da emissão de cédula de crédito imobiliário (CCI), prevista nos arts. 18 e seguintes da Lei nº 10.931/04, quando apresentada em momento distinto da solicitação de registro da garantia real, incidirão emolumentos com valor correspondente a averbação sem valor declarado, conforme decisão proferida pela Corregedoria Nacional de Justiça nos autos do Pedido de Providências nº 0004451- 15.2011.2.00.0000.

- 4) O tipo de tributação **35** deve ser utilizado somente quando as hipóteses dos tipos de tributação **24** e **23** ocorrem simultaneamente, ou seja, quando, na hipótese prevista no art. 12-A da Lei Estadual nº 15.424/2004, o devedor for também Microempresa (ME) ou Empresa de Pequeno Porte (EPP).
- 5) O tipo de tributação **38** somente pode ser utilizado para averbações e registros relativos ao mesmo ato ou negócio jurídico realizados na matrícula de origem do imóvel e em cada uma das matrículas das unidades autônomas eventualmente abertas, na forma do art. 237-A da Lei Federal nº 6.015/1973. Utiliza-se código **38** para averbações e registros feitos nas matrículas das unidades autônomas. Para o ato de averbação e registro na matrícula de origem do imóvel, utiliza-se, normalmente, o tipo de tributação **1**.
- 6) Nas hipóteses em que forem utilizados os tipos de tributação **26** ou **29**, a prática do ato de registro/assento de nascimento/óbito inclui a primeira via da certidão, não sendo devido o lançamento de novo ato de certidão (7801).
- 7) O tipo de tributação **42** somente pode ser utilizado para prenotação de ordem judicial enviada ao cartório de registro de imóveis diretamente pela autoridade judiciária, cujo cumprimento aguardará a comprovação do depósito prévio dos valores devidos pela parte interessada ou seu advogado, nos termos do art. 1.024-K, §§ 2º a 5º, do Provimento nº 260/CGJ/2013, com redação determinada pelo Provimento nº 317/CGJ/2016, ressalvadas as hipóteses de gratuidade previstas em lei ou determinadas judicialmente. Posteriormente, no momento em que os valores forem depositados, deverá ser utilizado o tipo de tributação **43** para a mesma prenotação realizada anteriormente. **(vigência encerrada em 29/6/2020)**
- 8) O tipo de tributação **43** somente pode ser utilizado para os casos de pagamento posterior dos valores devidos pela prenotação anteriormente praticada em cumprimento de ordem judicial enviada ao cartório de registro de imóveis diretamente pela autoridade judiciária, nos termos do art. 1.024-K, §§ 2º a 5º, do Provimento nº 260/CGJ/2013, com redação determinada pelo Provimento nº 317/CGJ/2016. **(vigência encerrada em 29/6/2020)**
- 9) O tipo de tributação **45** deve ser utilizado exclusivamente para os casos de aposição de apostila em documentos públicos produzidos no território nacional, estando vinculado ao código fiscal 1437-3, que serve de parâmetro para a cobrança, nos termos do art. 18 da Resolução do Conselho Nacional de Justiça nº 228, de 22 de junho de 2016, c/c Aviso nº 28/CGJ/2016, de 2 de setembro de 2016. **(vigência encerrada em 28/3/2018)**

- 10)O tipo de tributação **50** deve ser utilizado exclusivamente para os atos de registro de cédula rural pignoratícia/produto rural garantida por penhor rural e de eventual averbação referente a esse registro. A anotação no Livro nº 4 (Indicador Real) de que trata o § 2º do art. 870 do Provimento nº 260/CGJ/2013 não constitui ato, apenas providência interna, *ex officio*, não havendo, portanto, utilização de selo nem cobrança de emolumentos/TFJ.
- 11)O tipo de tributação **51** somente é aplicável ao ato de protocolo. Ademais, não há ato de arquivamento (nem utilização de selo para arquivamento) na prática dos atos 5551 (registro de índice e custódia) e 5552 (prorrogação). Diferentemente, no ato 5553 (registro singular de documentos de comércio/serviço eletrônico), será cobrado 1 (um) ato de arquivamento (e utilizado selo para arquivamento) a cada 5 (cinco) fotogramas ou fração desse quantitativo.
- 12)O tipo de tributação **52** deve ser utilizado exclusivamente para os atos de certidão de processo de habilitação/procedimentos administrativos (7804) e acréscimo por cada página reproduzida na certidão mencionada no item 18 da Tabela 7 (7180), devendo ser informado em ambos os atos (7804 e 7180). Em relação ao ato 7804, o tipo de tributação **52** só pode ser utilizado quando praticado simultaneamente com o ato 7180.
- 13)O tipo de tributação **53** deve ser utilizado nas hipóteses de registro das certidões expedidas pelo Poder Judiciário que comprovem a titularidade de crédito oriundo de precatórios judiciais, bem como contratos de cessão total ou parcial desses créditos, independentemente do valor expresso. Nesses casos, deve ser utilizado o código fiscal 5525, combinado com o tipo de tributação **53**.
- 14)O tipo de tributação **54** será utilizado na hipótese de registro de hipoteca/alienação fiduciária relacionada a cédula/nota de crédito rural e de produto rural quando a soma das áreas dadas em garantia real for superior a 4 (quatro) módulos fiscais (independentemente da área total dos respectivos imóveis). Nesse caso, conforme art. 10, § 3º, XI, da Lei nº 15.424/2004, a cobrança é realizada segundo a metade dos valores previstos no item 5, alínea "e", da Tabela 4. O tipo de tributação **54** deve ser combinado com os códigos fiscais 4508-8 a 4517-9, 4540-1 a 4551-8, 4522-9 e 4523-7, conforme a respectiva faixa de valores. **(vigência encerrada em 29/12/2023)**
- 15)O tipo de tributação **47** deverá ser utilizado na hipótese de registro de hipoteca/alienação fiduciária relacionada a cédula/nota de crédito rural e de produto rural quando a soma das áreas dadas em garantia real não ultrapassar 4 (quatro) módulos fiscais

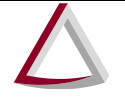

Corregedoria-Geral de Justiça - CGJ

(independentemente da área total dos respectivos imóveis). Nesse caso, a cobrança é realizada com o desconto de 75% previsto no art. 15-C da Lei nº 15.424/2004, enquadrando-se o valor no item 5, alínea "e", da Tabela 4. O tipo de tributação **47** deve ser combinado com os códigos fiscais 4508-8 a 4517-9, 4540-1 a 4551-8, 4522-9 e 4523-7, conforme a respectiva faixa de valores. **(vigência encerrada em 29/12/2023)**

- 16)O tipo de tributação **57** deverá ser utilizado pelo Registro de Distribuição de Protesto para o ato de cancelamento da distribuição do título na hipótese em que, após a distribuição, este seja devolvido pelo Tabelionato de Protesto em razão de vício formal.
- 17)Na penhora trabalhista, o tipo de tributação **12** deverá ser utilizado no momento da apresentação do título pelo credor para a prenotação do mandado no livro de protocolo e para o registro de penhora na matrícula do imóvel; o tipo de tributação **24** deverá ser utilizado no momento da apresentação do requerimento do cancelamento da penhora, oportunidade em que o devedor deverá efetuar o pagamento pelos atos de registro de penhora e de prenotação anteriormente praticados, e o tipo de tributação **1** deverá ser utilizado no momento da apresentação do requerimento de cancelamento da penhora para a prática do ato de prenotação do título e averbação do cancelamento do gravame. Nos selos com código de tributação **12** e **24**, deverá ser informado, no campo Número do protocolo (Bloco D), o protocolo do mandado judicial e, nos selos com código de tributação **1**, o protocolo referente ao lançamento do requerimento de cancelamento no Livro nº 1.
- 18)O tipo de tributação **58** somente deverá ser utilizado para prenotação de mandado judicial, cujo cumprimento aguardará a comprovação do depósito prévio dos valores devidos pela parte interessada ou seu advogado, ressalvadas as hipóteses de gratuidade previstas em lei ou determinadas judicialmente. Quando do depósito dos valores devidos, deverá ser utilizado o tipo de tributação **59** para a mesma prenotação.
- 19)O tipo de tributação **59** somente deverá ser utilizado para os casos de pagamento dos valores devidos pela prenotação praticada anteriormente em cumprimento a ordem judicial.
- 20)O tipo de tributação **60** somente deverá ser utilizado para prenotação de ordem recebida por meio da Central Nacional de Indisponibilidade de Bens (Cnib), cujo cumprimento aguardará a comprovação do depósito prévio dos valores devidos pela parte interessada ou seu advogado, ressalvadas as hipóteses de gratuidade previstas em lei ou determinadas

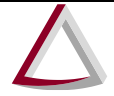

Corregedoria-Geral de Justiça - CGJ

judicialmente. Quando do depósito dos valores devidos, deverá ser utilizado o tipo de tributação **61** para a mesma prenotação.

- 21)O tipo de tributação **61** somente deverá ser utilizado para os casos de pagamento dos valores devidos pela prenotação de ordem recebida por meio da Central Nacional de Indisponibilidade de Bens (Cnib).
- 22)A estampa do selo em que for utilizado o código de tributação **58** ou **60** deverá ser impressa/afixada no recibo-protocolo.
- 23)O selo em que for utilizado o código de tributação **59**, **61** ou relativo a hipótese de isenção para prenotação de mandado judicial ou de ordem de indisponibilidade deverá ser agrupado ao selo do ato objeto do mandado ou da ordem e a estampa referente a esse agrupamento será impressa/afixada no documento que certificar a prática do ato ordenado.
- 24)Os tipos de tributação **66** e **72** devem ser utilizados apenas quando da **baixa do protesto** e engloba os atos de protesto, cancelamento e averbação. Quando da apresentação/distribuição a protesto com pagamento postergado, deve ser utilizado o código de tributação nº **55**.

#### <span id="page-15-0"></span>**4.2 Tabela de Tipo de Livro**

- 1. Tabelionato de Notas
	- N Notas **(Código 101)**
	- P Procurações **(Código 102)**
	- T Testamento **(Código 103)**
	- Livros desdobrados preenchimento livre **(Código 104)** *Obs.: O art. 314, § 1º, do Provimento-Conjunto nº 93/2020 (Código de Normas) dispõe sobre a possibilidade de desdobramento do Livro P em Livro de Procurações e Livro de Substabelecimentos.*
- 2. Registro de Distribuição de Protesto
	- P Protocolo **(Código 201)** *Obs.: Trata-se do livro onde são protocolizados os títulos a serem distribuídos (mesmo que Livro Distribuidor).*
- 3. Tabelionato de Protesto
	- A Apontamento **(Código 301)**
	- R Registro de Protesto **(Código 302)**
	- F Protesto Falimentar **(Código 303)**
- 4. Registro de Imóveis

Corregedoria-Geral de Justiça - CGJ

- 1-P Protocolo **(Código 401)**
- 2-RG Registro Geral **(Código 402)**
- 3-Aux Registro Auxiliar **(Código 403)**
- 3-T Transcrições **(Código 404)**
- 4-IR Indicador Real **(Código 405)**
- 5-IP Indicador Pessoal **(Código 406)**
- 6-E Registro de Estrangeiros **(Código 407)**
- Outros **(Código 408)**
- 5. Registro de Títulos e Documentos
	- A Protocolo **(Código 501)**
	- B Trasladação Integral **(Código 502)**
	- C Inscrição por Extrato **(Código 503)**
	- D Indicador Pessoal **(Código 504)**
	- Outros/livros desdobrados preenchimento livre **(código 505)** *Obs.: O art.* 421 *do Provimento-Conjunto nº 93/2020 (Código de Normas) dispõe sobre a possibilidade de desdobramento de livros, a serem denominados alfabeticamente, em ordem sequencial, a partir da letra "E".*
- 6. Registro Civil das Pessoas Jurídicas
	- A Registro de Pessoas Jurídicas em Geral **(Código 601)**
	- B Matrícula de Oficinas Impressoras, Jornais, Periódicos, Empresas de Radiodifusão e Agências de Notícias **(Código 602)**
- 7. Registro Civil das Pessoas Naturais
	- A Nascimento **(Código 701)**
	- B Casamento **(Código 702)**
	- B-Aux Casamento Religioso **(Código 703)**
	- C Óbito **(Código 704)**
	- C-Aux Natimorto **(Código 705)**
	- D Proclamas **(Código 706)**
	- E Inscrição Registro Civil **(Código 707)**

#### <span id="page-16-0"></span>**4.3 Tabela de Tipo de Escrituração**

- 1. Registro de Imóveis
	- Termo **(Código 1)**
	- Assento **(Código 2)**
	- Registro **(Código 3)**
	- Averbação **(Código 4)**

Corregedoria-Geral de Justiça - CGJ

- Transcrição **(Código 5)**
- Abertura de matricula **(Código 6)**
- Protocolo/prenotação/apontamento **(Código 7)**
- 2. Registro Civil das Pessoas Naturais
	- Termo **(Código 1)**
	- Assento **(Código 2)**
	- Registro **(Código 3)**
	- Averbação **(Código 4)**
	- Anotação por determinação judicial **(Código 8)**
- 3. Registro de Distribuição de Protesto
	- Protocolo/prenotação/apontamento **(Código 7)** *Obs.: Válido para o ato de distribuição.*
	- Averbação **(Código 4)**
- 4. Tabelionato de Protesto
	- Registro **(Código 3)** *Obs.: Deve ser usado para os registros de protesto.*
	- Averbação **(Código 4)**
- 5. Registro de Títulos e Documentos
	- Registro **(Código 3)**
	- Averbação **(Código 4)**
	- Protocolo/prenotação/apontamento **(Código 7)**
- 6. Registro Civil das Pessoas Jurídicas
	- Registro **(Código 3)**
	- Averbação **(Código 4)**
	- Matrícula **(Código 9)**

#### <span id="page-17-0"></span>**4.4 Tabela de Espécie de Certidão**

- 1. Registro de Imóveis
	- Inteiro teor **(Código 1)**
	- Quesito positiva **(Código 2)**
	- Quesito negativa **(Código 3)**
- 2. Registro Civil das Pessoas Naturais
	- Inteiro teor código fiscal 7803 reprodução integral do termo/assento art. 6º, § 2º, da Lei nº 8.560/1992 e art. 525, §§ 2º e 3º, do Provimento-Conjunto nº 93/2020 (Código de Normas) **(Código 1)**
	- Quesito positiva código fiscal 7802 **(Código 2)**
	- Quesito negativa código fiscal 7802 **(Código 3)**

Corregedoria-Geral de Justiça - CGJ

- Modelo padronizado CNJ código fiscal 7802 Provimento nº 63/CNJ/2017 ou certidão extraída do Livro E – art. 2º, § 2º, do Provimento nº 63/CNJ/2017 **(Código 4)**
- Certidão de documentos arquivados e de dados enviados/recebidos eletronicamente código fiscal 7804 **(Código 5)**
- Certidão de processo de habilitação de casamento ou de outro procedimento código fiscal 7804 **(Código 8)**
- 3. Tabelionato de Protesto
	- Inteiro teor **(Código 1)**
	- Quesito positiva **(Código 2)**
	- Quesito negativa **(Código 3)**
	- De protestos não cancelados, por nome, independente do número de folhas **(Código 6)**
	- De protestos tirados e dos cancelamentos efetuados, fornecidas a quaisquer entidades, em forma de relação, por nome, independente do número de folhas **(Código 7)**
- 4. Registro de Títulos e Documentos
	- Inteiro teor **(Código 1)**
	- Quesito positiva **(Código 2)**
	- Quesito negativa **(Código 3)**
- 5. Registro de Civil das Pessoas Jurídicas
	- Inteiro teor **(Código 1)**
	- Quesito positiva **(Código 2)**
	- Quesito negativa **(Código 3)**
- 6. Registro de Distribuição de Protesto
	- Inteiro teor **(Código 1)**
	- Quesito positiva **(Código 2)**
	- Quesito negativa **(Código 3)**
- 7. Tabelionato de Notas
	- Inteiro teor **(Código 1)**
	- Quesito positiva **(Código 2)**
	- Quesito negativa **(Código 3)**
	- Certidão de documentos arquivados e ainda de fatos conhecidos em razão do ofício **(Código 5)**

#### <span id="page-18-0"></span>**4.5 Tabela de Complemento da Certidão**

• Certidão expedida em razão de dados recebidos por transmissão eletrônica de outro cartório **(Código 1)** *Obrigatório nos casos do item 12, Tabela 8, e nos casos do item 8.2, parte final, (código fiscal 7804) c/c item 14 (código fiscal 7140), da Tabela 7, ambas do* 

Corregedoria-Geral de Justiça - CGJ

*Anexo da Lei Estadual nº 15.424/2004, quando a certidão for expedida por cartório de mesma especialidade distinto daquele que praticou o ato objeto da certidão. Também será obrigatório nos casos do Provimento nº 13/CNJ/2010 (Unidades Interligadas) quando, antes da implantação definitiva do Selo de Fiscalização Eletrônico, o cartório que lavrou o assento não tiver selado eletronicamente a certidão.*

- Certidão de atos praticados na própria Serventia **(Código 2)**
- Certidão de atos praticados em acervo de serventia extinta/anexada provisoriamente e incorporado à serventia que emite a certidão **(Código 3***) Obrigatório em todos os casos em que for expedida com base em acervo de serventia extinta/anexada provisoriamente incorporado ao cartório que emite a certidão.*
- Certidão materializada fisicamente, nos termos do § 2º do art. 1.178 do Provimento- -Conjunto nº 93/2020 (Código de Normas) **(Código 4)** *Obrigatório quando a certidão eletrônica disponibilizada na CRI-MG for impressa em papel e assinada fisicamente por serventia diversa daquela que a emitiu.*

#### <span id="page-19-0"></span>**4.6 Tabela de Espécie de Busca**

- Busca positiva **(Código 1)**
- Busca negativa **(Código 2)**

#### <span id="page-19-1"></span>**4.7 Tabela de Espécie de Diligência**

- Autenticação **(Código 1)**
- Reconhecimento de Firma **(Código 2)**

#### <span id="page-19-2"></span>**4.8 Tabela de Tipo de Ato de Procuração (vigência encerrada em 28/3/2018)**

- Procuração Genérica **(Código 1)**
- Apostila Convenção de Haia Resolução nº 228/CNJ/2016 **(Código 2)**

#### <span id="page-19-3"></span>**4.9 Tabela de Tipo de Documento**

- Atestado médico **(Código 1)**
- Autorização para viagem **(Código 2)**
- Certidão/sinal público **(Código 3)**
- Certificado de Registro de Veículo (CRV)/Documento Único de Transferência (DUT) **(Código 4)**
- Contrato em geral/aditivo contratual/rescisão **(Código 5)**

Corregedoria-Geral de Justiça - CGJ

- Declaração em geral **(Código 6)**
- Documento de identificação **(Código 7)**
- Documento oriundo de processo judicial **(Código 8)**
- Escritura pública **(Código 9)**
- Procuração pública ou particular/carta de preposição/carta de anuência **(Código 10)**
- Título de crédito **(Código 11)**
- Outros **(Código 50)**

#### <span id="page-20-0"></span>**4.10 Tabela de Espécie de Reconhecimento de Firma**

- Por autenticidade **(Código 1)**
- Por semelhança **(Código 2)**

#### <span id="page-20-1"></span>**4.11 Tabela de Tipo de Documento do Solicitante**

- CPF **(Código 1)**
- RG **(Código 2)**
- Outros **(Código 3)**

## <span id="page-20-2"></span>**5 Regras de arredondamento monetário nos casos de concessão de desconto, quando devido**

#### <span id="page-20-3"></span>**5.1 Arredondamento na DAP-TFJ**

Após a transmissão dos Selos de Fiscalização Eletrônicos utilizados, as serventias devem providenciar a importação dos dados para que o Sisnor Web gere, automaticamente, a Declaração de Apuração e Informação da Taxa de Fiscalização Judiciária (DAP-TFJ).

Entre esses dados, estão informações a respeito da tabela vigente, do tipo de ato (código fiscal), do tipo de tributação e da quantidade de atos praticados, que são usadas pelo sistema para realizar cálculos e arredondamentos, conforme as seguintes regras:

- (valor TFJ unitário calculado) = (valor TFJ unitário) x (percentual de cobrança da TFJ pelo tipo de tributação);
- Ao valor TFJ unitário calculado é aplicado o arredondamento bancário;
- (valor TFJ total calculado) = (quantidade de atos) x (valor TFJ unitário calculado).

Corregedoria-Geral de Justiça - CGJ

- (valor emolumento unitário calculado) = (valor emolumento unitário) x (percentual de cobrança dos emolumentos pelo tipo de tributação);
- Ao valor emolumento unitário calculado é aplicado o arredondamento bancário;
- (valor emolumento total calculado) = (quantidade de atos) x (valor emolumento unitário calculado).

O arredondamento bancário é feito de acordo com estes exemplos:

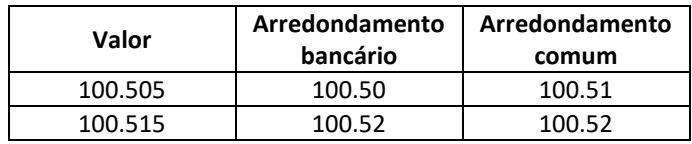

#### <span id="page-21-0"></span>**5.2 Arredondamento no Selo de Fiscalização Eletrônico**

Em relação ao cálculo e ao arredondamento dos valores no que diz respeito ao Selo de Fiscalização Eletrônico, o Sisnor Web considera o valor unitário calculado de emolumentos, o valor unitário calculado de TFJ e o valor final ao usuário, que corresponde à soma dos dois primeiros, e aplica as seguintes regras:

- (valor TFJ unitário calculado) = (valor TFJ unitário) x (percentual de cobrança da TFJ do tipo de tributação);
- Ao valor TFJ unitário calculado é aplicado o arredondamento bancário;
- (valor emolumento unitário calculado) = (valor emolumento unitário) x (percentual de cobrança dos emolumentos do tipo de tributação);
- Ao valor emolumento unitário calculado é aplicado o arredondamento bancário;
- (valor final) = (valor TFJ unitário calculado) + (valor emolumento unitário calculado).

#### **Observações:**

- 1) Na hipótese de o sistema de alguma serventia adotar o desmembramento do Recompe, havendo divergência de valores, deve ser realizado ajuste para que o valor unitário dos emolumentos (emolumentos líquidos + Recompe) corresponda exatamente ao valor vigente na tabela.
- 2) O arredondamento disposto neste capítulo não se confunde com aquele realizado quando da publicação anual das tabelas de emolumentos, nos termos do art. 50, § 2º da Lei Estadual nº 15.424/2004.

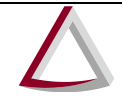

Corregedoria-Geral de Justiça - CGJ

#### <span id="page-22-0"></span>**6 QR Code**

O Quick Response Code (QR Code) é um dos requisitos da estampa do Selo de Fiscalização Eletrônico e consiste em uma imagem que representa um código de barras bidimensional, por meio do qual o usuário dos serviços notariais e de registro pode acessar o portal de consulta pública dos selos [\(https://selos.tjmg.jus.br/sisnor/eselo/consultaSeloseAtos.jsf\)](https://selos.tjmg.jus.br/sisnor/eselo/consultaSeloseAtos.jsf), o que pode ser feito por dispositivos móveis ou leitores de código de barra compatíveis com essa tecnologia.

#### <span id="page-22-1"></span>**6.1 Implementação**

O QR Code deve ser impresso na estampa do Selo de Fiscalização Eletrônico e posicionado no canto inferior direito, de forma que não ultrapasse o correspondente a 25% (vinte cinco por cento) da área total dela a fim de não prejudicar a identificação das demais informações que a integram, de acordo com este exemplo:

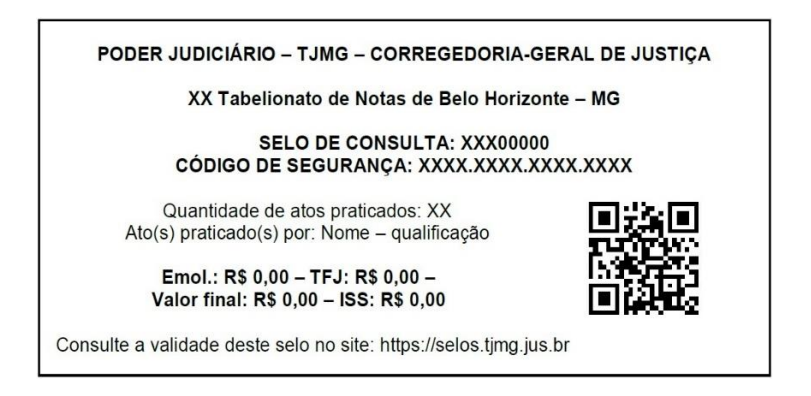

A versão mínima recomendada para a imagem do QR Code é a 5, nível de correção M, com módulos 37x37 e a responsabilidade pela qualidade da impressão é exclusiva do notário ou registrador.

A composição do QR Code deve ser nos seguintes moldes a fim de gerar o endereço de rede (URL) necessário à consulta pública do selo a que se refere:

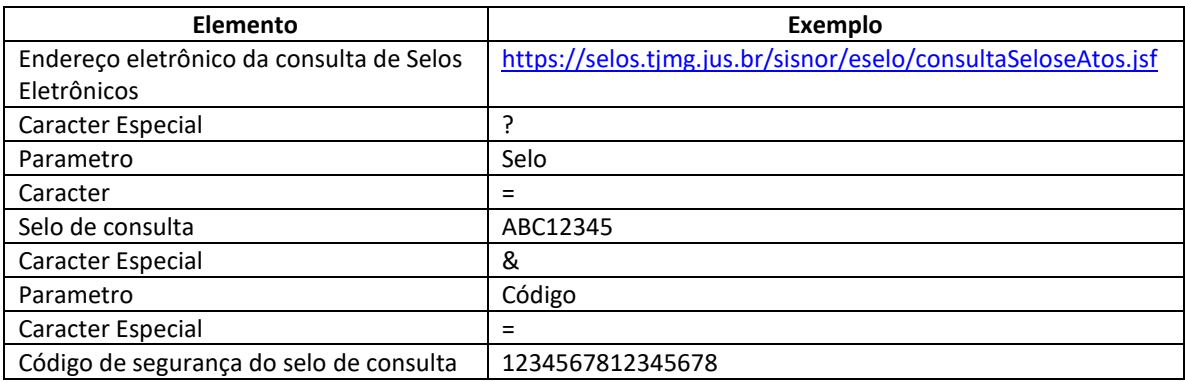

No caso dos exemplos dados, seria criada esta URL:

<https://selos.tjmg.jus.br/sisnor/eselo/consultaSeloseAtos.jsf?selo=ABC12345&codigo=1234567812345678>

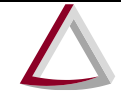

Corregedoria-Geral de Justiça - CGJ

O QR Code deve ser gerado pelo *software* utilizado pela serventia, que poderá usar recursos da linguagem de programação do próprio sistema ou de bibliotecas disponíveis na *internet*.

Devido à grande oferta de APIs para geração da imagem do QR Code, o TJMG não disponibilizará nenhuma biblioteca, cabendo aos desenvolvedores proceder às pesquisas necessárias para implementação da funcionalidade.

Informações técnicas sobre QR Code podem ser obtidas no endereço [http://www.qrcode.com/en.](http://www.qrcode.com/en)

#### <span id="page-23-0"></span>**7 Modelos de estampa de Selo de Fiscalização Eletrônico**

A estampa do Selo de Fiscalização Eletrônico pode ser diretamente impressa no documento expedido pela serventia extrajudicial ou submetido a exame dela, facultando-se a utilização de etiqueta autoadesiva ou de etiqueta adesiva de segurança, com exceção dos atos de autenticação e de reconhecimento de firma, que são selados, obrigatoriamente, por meio da utilização de etiqueta adesiva de segurança, conforme exemplos a seguir:

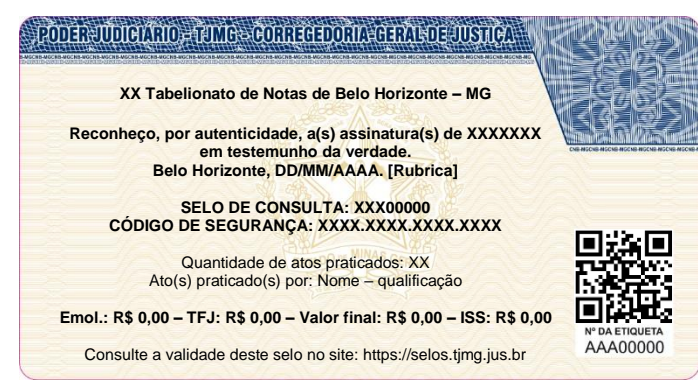

#### **RECONHECIMENTO DE FIRMA – POR AUTENTICIDADE**

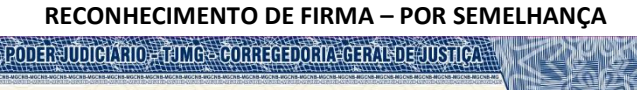

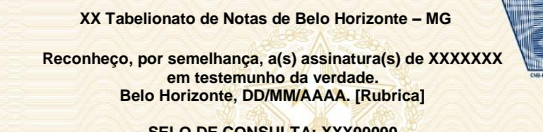

**SELO DE CONSULTA: XXX00000 SELO DE CONSULTA: XXX00000 SELO DE SEGURANÇA: XXXX.XXXX.XXXXXXX** 

Quantidade de atos praticados: XX Ato(s) praticado(s) por: Nome – qualificação

**Emol.: R\$ 0,00 – TFJ: R\$ 0,00 – Valor final: R\$ 0,00 – ISS: R\$ 0,00**

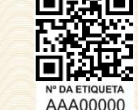

Consulte a validade deste selo no site: https://selos.tjmg.jus.br

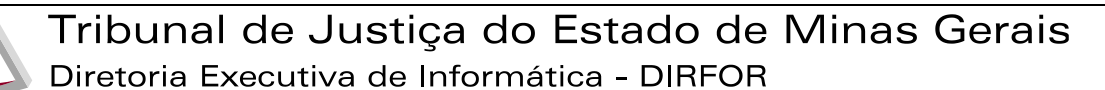

Corregedoria-Geral de Justiça - CGJ

#### **AUTENTICAÇÃO DE CÓPIA**

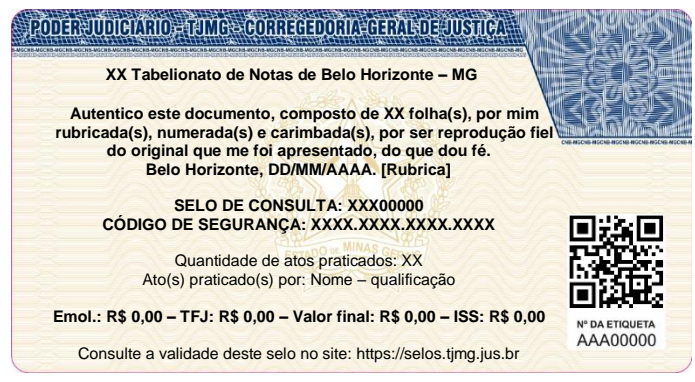

# **AUTENTICAÇÃO DE DOCUMENTO ELETRÔNICO**

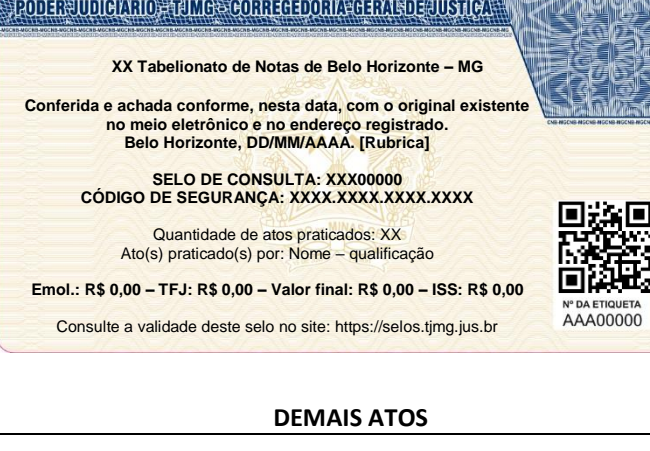

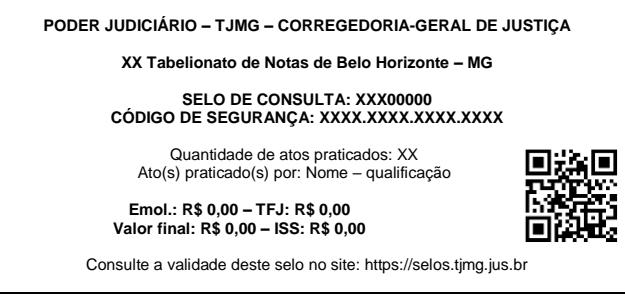

As especificações das etiquetas fornecidas pelo Colégio Notarial do Brasil - Seção Minas Gerais (CNB-MG) estão disponíveis em http://cnbmg.org.br/cnb-mg-comunica-a-implantacao-do-selo-defiscalizacao-eletronico/.

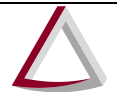

Corregedoria-Geral de Justiça - CGJ

#### <span id="page-25-0"></span>**Referências**

Criptografia AES 256:<http://www.aescrypt.com/>

API JAVA *open source* para criptografia e certificação digital: http://www.bouncycastle.org/

Especificação do padrão W3C XML Signature:<http://www.w3.org/TR/xmldsig-core/>

Documentação QR Code: [http://www.qrcode.com/en/](http://www.qrcode.com/en)